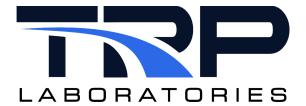

# **Computing Volumetric Efficiency**

**Version 6** 

March 6, 2024

**Developed by Transportation Laboratories** 

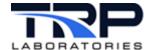

#### **Version History**

| Version | Date       | Revision Description                                                                                                    |
|---------|------------|----------------------------------------------------------------------------------------------------|
| 1       | 1/25/2016  | Initial publication                                                                                                    |
| 2       | 8/23/2018  | Format with SGS Brand                                                                                                    |
| 3       | 4/9/2020   | Retrofit to new template                                                                                                    |
| 4       | 12/14/2021 | Removed volef usage content from Section 2 Starting the Application on page 2 and added hypertext linked cross-reference to its cyflex.com usage help. |
| 5       | 6/16/2022  | Updated hypertext linked cross-reference to cyflex.com usage description for volef in Section 2 Starting the Application on page 2                     |
| 6       | 3/6/2024   | Rebrand to TRP Laboratories                                                                                                    |

#### **Document Conventions**

This document uses the following typographic and syntax conventions.

- Commands, command options, file names or any user-entered input appear in Courier type. Variables appear in Courier italic type.
  - **Example**: Select the cmdapp-relVersion-buildVersion.zip file....
- User interface elements, such as field names, button names, menus, menu commands, and items in clickable dropdown lists, appear in Arial bold type.
  - Example: **Type**: Click **Select Type** to display drop-down menu options.
- Cross-references are designated in Arial italics.
  - Example: Refer to Figure 1...
- Click intra-document cross-references and page references to display the stated destination.
  - Example: Refer to Section 1 Overview on page 1.

The clickable cross-references in the preceding example are 1, Overview, and on page 1

#### **CyFlex Documentation**

CyFlex documentation is available at <a href="https://cyflex.com/">https://cyflex.com/</a>. View Help & Docs topics or use the Search facility to find topics of interest.

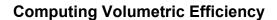

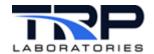

# **Table of Contents**

| ۸D | DENDIY A SDECIEICATION EILE |   |
|----|-----------------------------|---|
| 2  | STARTING THE APPLICATION    | 2 |
| 1  | OVERVIEW                    | 1 |

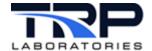

#### 1 Overview

Use the volef application to compute volumetric efficiency for a single manifold on a continuous basis.

If an engine has multiple manifolds, run this application for each manifold.

This application is usually started in the go.scp script that starts CyFlex.

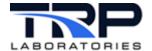

# 2 Starting the Application

Enter volef to start the application.

Refer to volef usage help on cyflex.com for command syntax.

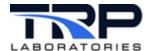

### **Appendix A. Specification File**

The following is an example spec file used for volef.

```
#line 1
                  - the label of the variable where the computed
   volef manifold
                     result will be placed for volumetric efficiency
                     referenced to manifold pressure and temperature
#line 2
                  - the number of engine cylinders supplied by this
  num cyl
                     manifold. This may be specified as a constant
                     variable, or computed expression. This is normally
#
                     n cyl or "n cyl / 2[none]", etc.
#
#
                  - the label of variable where the barometric
  barometer
                     pressure can be found
  mnfld pres
                  - the label of the variable which measures the
                     manifold gauge pressure
#
                  - the label of the variable which measures the
  mnfld temp
                     manifold temperature
#
          ( enter a line for each gas or air flow stream entering
#line 3-n
            the manifold )
#
 mass flow
                    - the mass flow rate of a flow stream
                      ( for air, this should be the wet mass flow )
                    - the name of a composition variable defining
 gas composition
                     the stream. For diesels, this is usually the
 variable
                      inlet air stream. For natural gas engines it
                      is the stream which contains the mixture of
#
                      inlet air and natural gas.
# volef manifold
   volef int
# num cyl
          barometer mnfld pres mnfld temp
          barometer int mnf p int mnf t
   n cyl
# mass flow
               gas composition variable
 air mtr0 mf
                inlet airC.
```